What's 51 about?

Programming isn't hard.

### Programming **well** is **very** hard.

### We want you to write code that is:

 Reliable, efficient, readable, testable, provable, maintainable… **elegant**!

### Expand your problem-solving skills:

 Recognize problems & map them onto the right languages, abstractions, & algorithms.

## Course Focus

"Software Engineering in the Small"

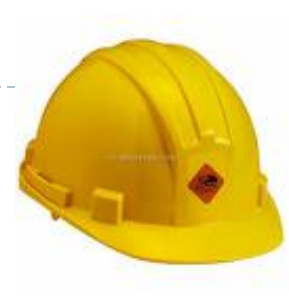

- Introduce new programming abstractions
	- ▶ e.g., closures, abstract & algebraic data types, polymorphism, modules, classes & inheritance, synchronization, patterns, etc.
	- increase your computational tool-box, stretch your thinking.
- **Introduce engineering designent** 
	- ▶ e.g., coding style, interface design, efficiency concerns, testing.
	- ▶ models & analytic tools (e.g., big-O, evaluation models.)
	- **If** learn to analyze, think, and express with precision.

## Who should take this course?

### ▶ CS concentrators & minors should:

- $\triangleright$  knowledge & experience is crucial for upper-level, softwareintensive courses (compilers, OS, networking, AI, graphics, etc.)
- 51 : build *up* abstractions ; 61: drive *through* abstractions
- ▶ Also electrical engineering, statistics, [applied] math, systems & synthetic biology, finance, economics, etc.
	- $\triangleright$  these fields (and many others) demand computational thinking.

### ▶ Entrepreneurs

- **E** engineering take on design is invaluable.
- ▶ Necessary background:
	- **basic programming, algorithms, data structures (CS50)**
	- mathematical "sophistication" (calc, ideally algebra)

## Course Tools

#### We'll be using two very different programming environments.

- get used to learning languages (not that hard once you've absorbed representatives from major genres.)
- $\triangleright$  Objective Caml (a.k.a. Ocaml & F#): First 2/3<sup>rds</sup> of the class
	- ▶ functional & higher-order programming
	- $\blacktriangleright$  functional patterns
	- substitution & environment models of evaluation
	- types, polymorphism
	- abstract data types, interfaces, modules
- $\blacktriangleright$  Java: Final  $1/3^{rd}$  of the class
	- **I** imperative & object-oriented programming
	- encapsulation, classes, subtyping, inheritance
	- concurrency, synchronization, message passing
	- OO design patterns

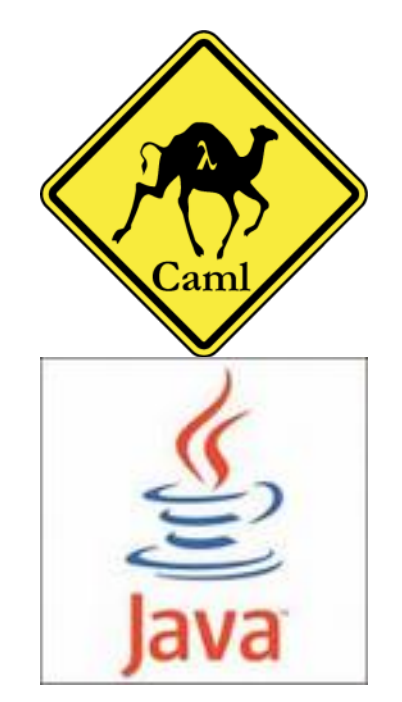

## Language & Code

D

### **Language & abstractions matter.**

- Try formulating an algorithm to multiply Roman numerals.
- ▶ Often, don't have the luxury of choosing the language.
	- ▶ We can still conceptualize & prototype using the right language abstractions.
	- If we understand relationships between linguistic abstractions, we can realize the code in any language.

# Example: Red-Black Trees

b

▶ A particular kind of balanced search tree [Guibas & Sedgewick 1978].

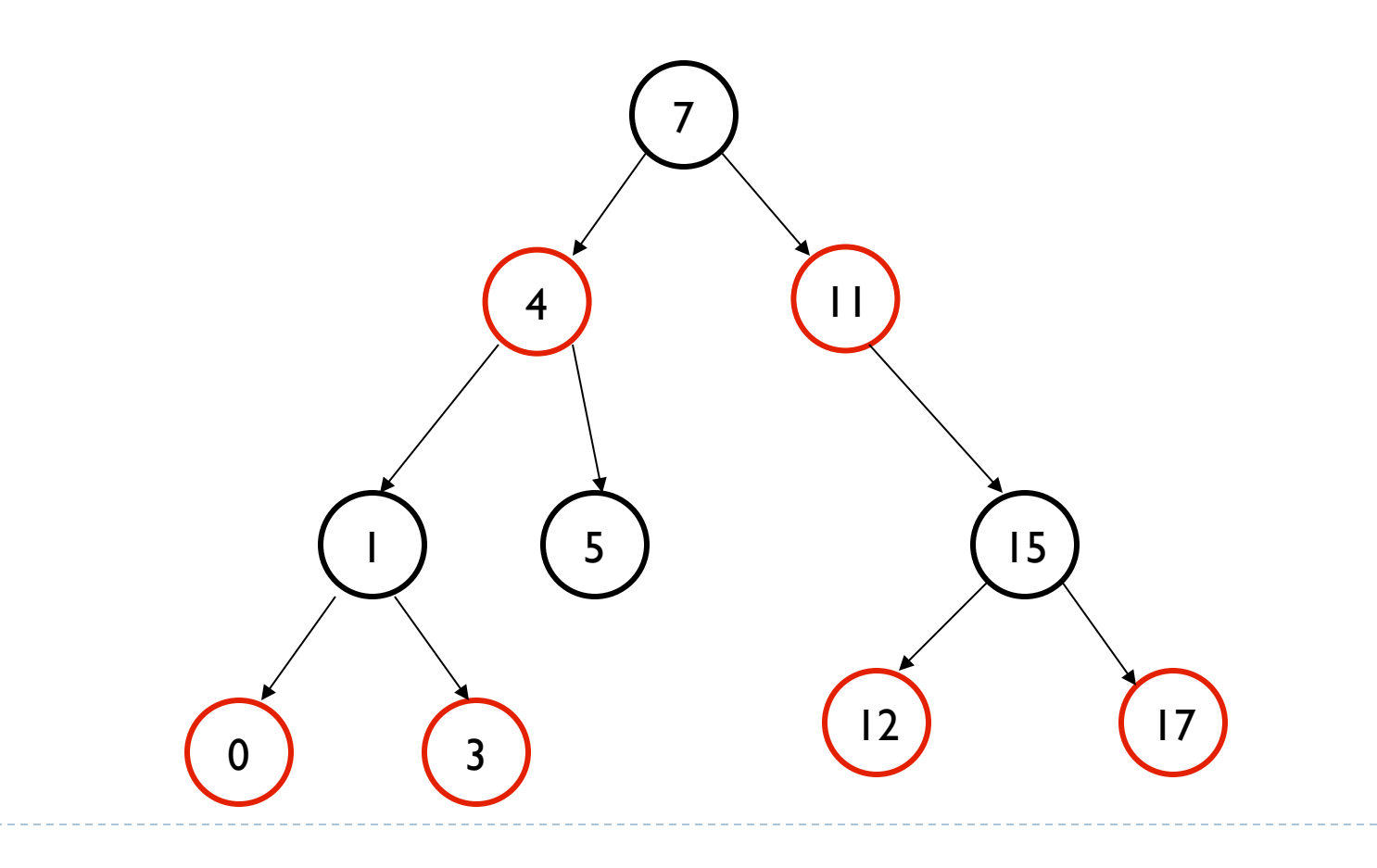

## C code (part 1/4)

```
void rb insert( Tree T, node x ) {
  tree insert(T, x );
   x->colour = red; 
  while ( (x := T->root) && (x->parent->colour == red) ) {
      if (x->parent == x->parent->parent->left ) {
          y = x->parent->parent->right;
        if ( y->colour == red ) {
          x->parent->colour = black;
           y->colour = black;
           x->parent->parent->colour = red;
          x = x->parent->parent; 
       } else {
       if (x == x \rightarrow \text{parent} \rightarrow \text{right}) {
          x = x->parent;
          left rotate( T, x );
        } 
        x->parent->colour = black;
        x->parent->parent->colour = red;
       right rotate( T, x->parent->parent );
      } 
     } else {
       . . . /* repeat above with red/black swapped */
```
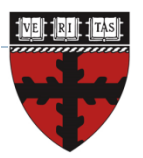

## C code (part 2/4)

```
void left rotate( Tree T, node x ) {
   node y; 
  y = x \rightarrow right;x->right = y->left;
  if (y->left != NULL)
     y->left->parent = x; 
   y->parent = x->parent; 
  if (x->parent == NULL)T->root = y;else if (x == (x->parent) ->left)
     x->parent->left = y; 
   else 
   x->parent->right = y;
   y->left = x;x \rightarrow parent = y;
}
```
/\* repeat above for right rotate with "obvious" changes  $*/$ 

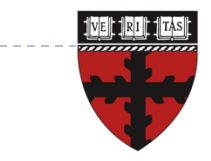

### ML Code for Insert

**fun** balance((Blk,T(Red,T(Red,a,x,b),y,c),z,d) |(Blk,T(Red,a,x,T(Red,b,y,c)),z,d)  $|(Blk,a,x,T(Red,T(Red,b,v,c),z,d))|$  $|$  (Blk, a, x, T (Red, b, y, T (Red, c, z, d)))) =  $T(Red, T(Blk, a, x, b), y, T(Blk, c, z, d))$  $b$ alance  $x = T x$ 

```
fun ins x Empty = T(R, Empty, x, Empty)| ins x (T(color, a, y, b)) =if x \leq y then balance(color,ins x a, y, b)
   else if x > y then balance(color,a,y,ins x b)
```
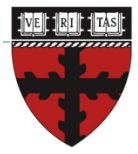

### **XKCD**

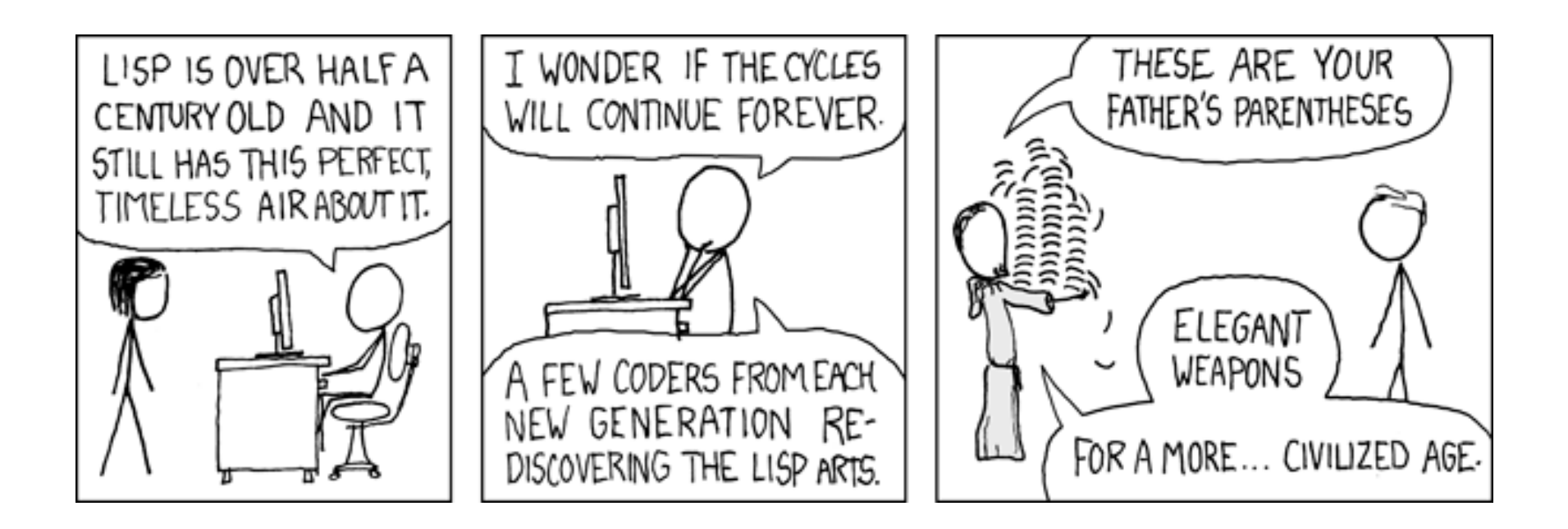